## Como configurar a rede sem fio USPnet no Mac

28/04/2024 14:44:01

## **Imprimir artigo da FAQ**

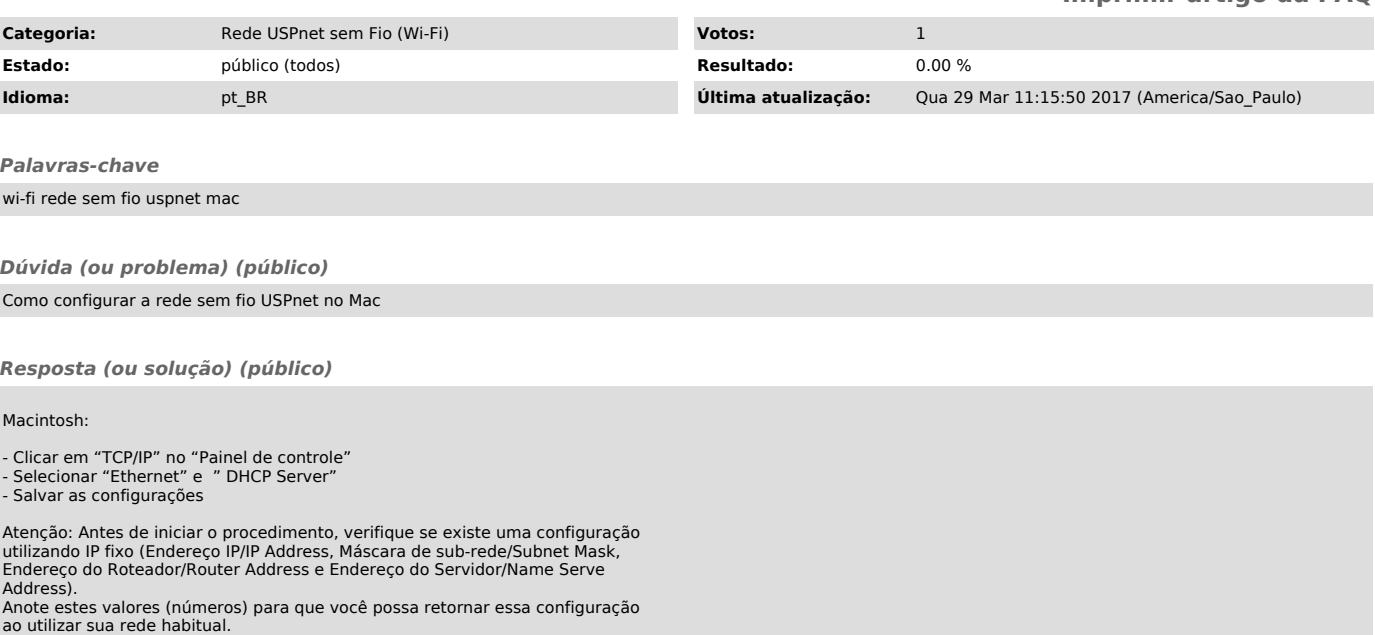